**CISC422/853: Formal Methods in Software Engineering: Computer-Aided Verification**

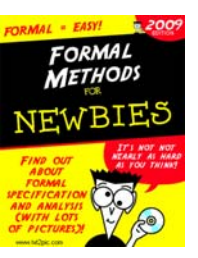

#### **Where Are We?**

**Topic 10: Software Model Checking Tool OverviewJuergen Dingel March, 2009** CISC422/853, Winter 2009 Software Model Checking Tool Overview 2 ■ How to model systems • **Theoretically**: FSAs • **Practically**: BIR, PROMELA **EXEDE:** How to express properties • Assertions, invariants • **Theoretically**: ° FSA, Buechi Automata, temporal logic, LTL • **Practically**: ° BIR, Never Claims, LTL ■ How to check properties of systems • Basic DFS, BFS, nested DFS • Optimizations: slicing, compression, bit-state hashing, POR **Some practical experience** • Intuition about strengths and weaknesses of MC

#### **Where Do We Want to Be?**

Software model checking: The Dream

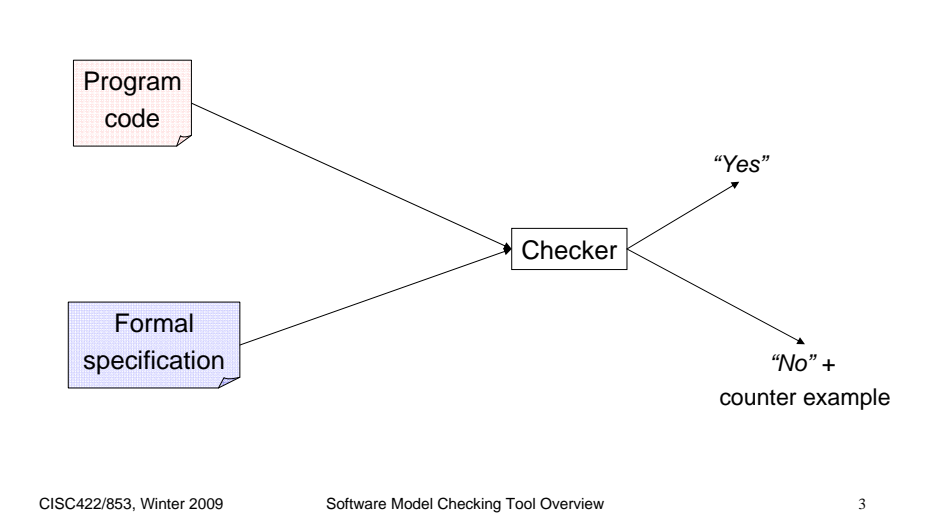

#### **How Could We Get There?**

Program code

Model

Formal specific ation

Program code

Formal specific ation

#### **Two classes of approaches:**

- Automatic model extraction
	- Bandera/Bogor (KSU)
	- ModEx/Spin (JPL)
	- Zing (MSR)
	- Automatic abstraction refinement
	- ° SLAM and SDV (MSR)
	- ° Blast (Berkeley and EPFL)
	-
	- ° Magic (CMU)
- Modified execution environment
	- VeriSoft (Bell Labs)
	- JPF (NASA Ames)
	- Chess (MSR)

*"Yes""No" <sup>+</sup>*counter example

*"Yes"*

*"No" <sup>+</sup>*counter example

**Checker** 

**Checker** = ModifiedExecution Environment

#### CISC422/853, Winter 2009 Software Model Checking Tool Overview 5 **Bandera/Bogor** SW MC framework for Java developed at KSU Since Bandera 1.0 (alpha): • All of Java • Use Bogor (instead of Spin, SMV, …) Bogor **Optimizer** • slicing • data abstractionJava Front end $\frac{1}{\text{Simple}}$  BIR<br>
constructor **Current research:** • How to deal with native code, libraries, distributed code? • Distributed model checking BIRCISC422/853, Winter 2009 Software Model Checking Tool Overview <sup>6</sup> **Bandera/Bogor (Cont'd) bandera.projects.cis.ksu.edu** • Code, papers, FAQ, Forum

## **ModEx (FeaVer) / Spin**

- SW MC for distributed systems written in C
- Developed by G. Holzmann at Bell Labs (now JPL) since 1998
- Use user-defined look-up tables to translate C into PROMELA
- **cm.bell-labs.com/cm/cs/what/modex/**
	- Code
	- User guide
	- Examples
	- Papers

## **Automatic Abstraction Refinement (AAR)**

- **Problem:** How to find appropriate abstraction?
- **Answer: Use counter example to iteratively compute** abstraction:
	- (0)  $\,$  start with most aggressive overabstraction  ${\sf P}_0$  of  $\, {\sf P}$
	- (1) if  $\mathsf{P}_{\mathsf{i}}$  satisfies property, then done
	- (2) if P<sub>i</sub> doesn't satisfy property (w/ counter example cex), then
		- ° check if cex feasible in P (i.e., if cex is not a "false negative")
		- ° if yes, then done (P does not satisfy property, output cex)
		- $^{\circ}\,$  if no, then

<sup>-</sup> use cex to refine P<sub>i</sub> into program P<sub>i+1</sub> that cannot exhibit cex  $-$  set i to i+1 and goto 1.

nredicat

hoolean

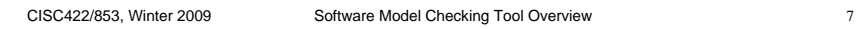

### **Automatic Abstraction Refinement (Cont'd)**

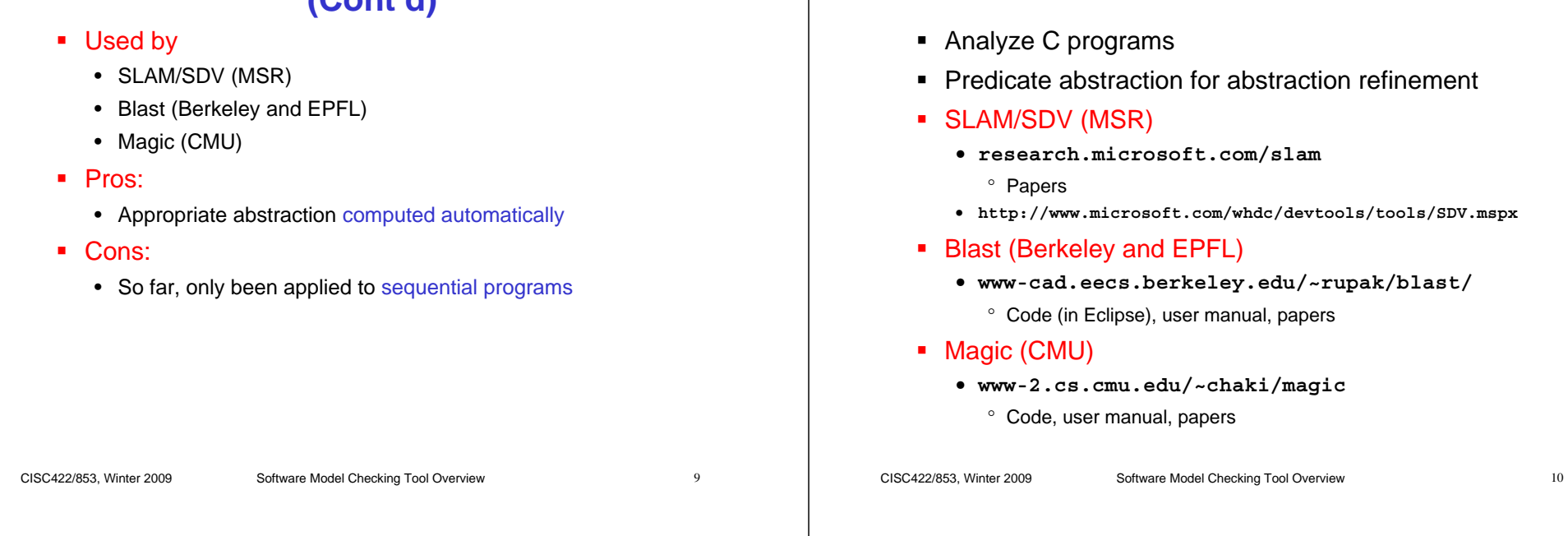

#### **Problems With SW MC Through Translation**

1. Need translation in both directions

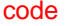

 ⇒model

 $counter example \leftarrow counter example$ 

⇓

(in code terms) (in model terms)

- 2. Correctness of analysis hinges on correctness of translation
- 3. Some MC languages (e.g., SMV, Spin) not well suited to represent modern, OO code
	- In Bandera, Java was initially translated into PROMELA
	- Bogor was developed to solve this problem

#### **SW MC Through Modified Execution Environment**

**SLAM, Blast and Magic**

- What if run-time environment of your language knew about
	- non-determinism
	- exhaustive exploration
	- formal specifications
	- optimizations?
- You'd get
	- VeriSoft (C/C++)
	- JPF2 (Java)
	- Chess (MSR)

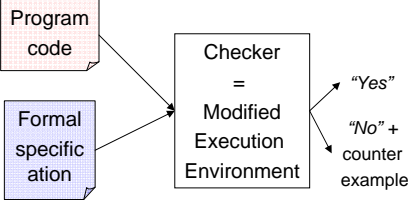

#### **VeriSoft**

- SW MC for concurrent C/C++ programs
- Developed by Patrice Godefroid at Bell Labs in 1996
- Analysis:
	- Directly on (only slightly modified) source code  $\Rightarrow$  no translation necessary
	- Uses VeriSoft scheduler which replaces standard C scheduler

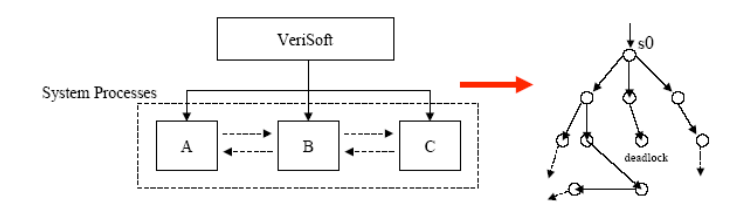

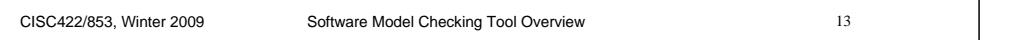

# **VeriSoft (Cont'd)**

- Processes communicate through communication objects
	- Semaphores, channels, or shared memory
- Visible action:
	- Read or write access to communication object
- **VeriSoft exhaustively enumerates all possible sequences** of visible actions a concurrent program can perform up to a user-defined depth
- Supports:
	- Checks for
		- ° Deadlocks, livelocks, divergences, and assertion violations
	- Support for non-deterministic choice: **VS\_toss(n)**
		- ° Simplifies implementation of test harnesses

CISC422/853, Winter 2009 Software Model Checking Tool Overview 14

# **VeriSoft (Cont'd)**

Analysis uses

• State-less DFS: no seen set

- $\Rightarrow$  less memory, but looping possible
- $\Rightarrow$  DFS bounded by user-defined depth parameter
- **•** Optimizations:
	- Partial order reduction
	- Search space pruning: **abort(b)**
	- Abstraction through: placement of visible actions
- GUI allows:
	- display of computation tree up to depth
	- inspection of variable values at every node in tree
	- display of violating states
	- guided execution

CISC422/853, Winter 2009 Software Model Checking Tool Overview 15

Wow!

**assume(b) assume(b)** in Bogor in Bogor

#### **VeriSoft: AC Example**

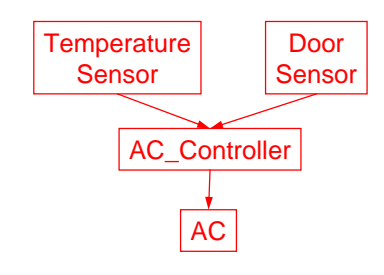

- *"Is the AC always on, when*
- *door is closed and*
- *room is hot?"*

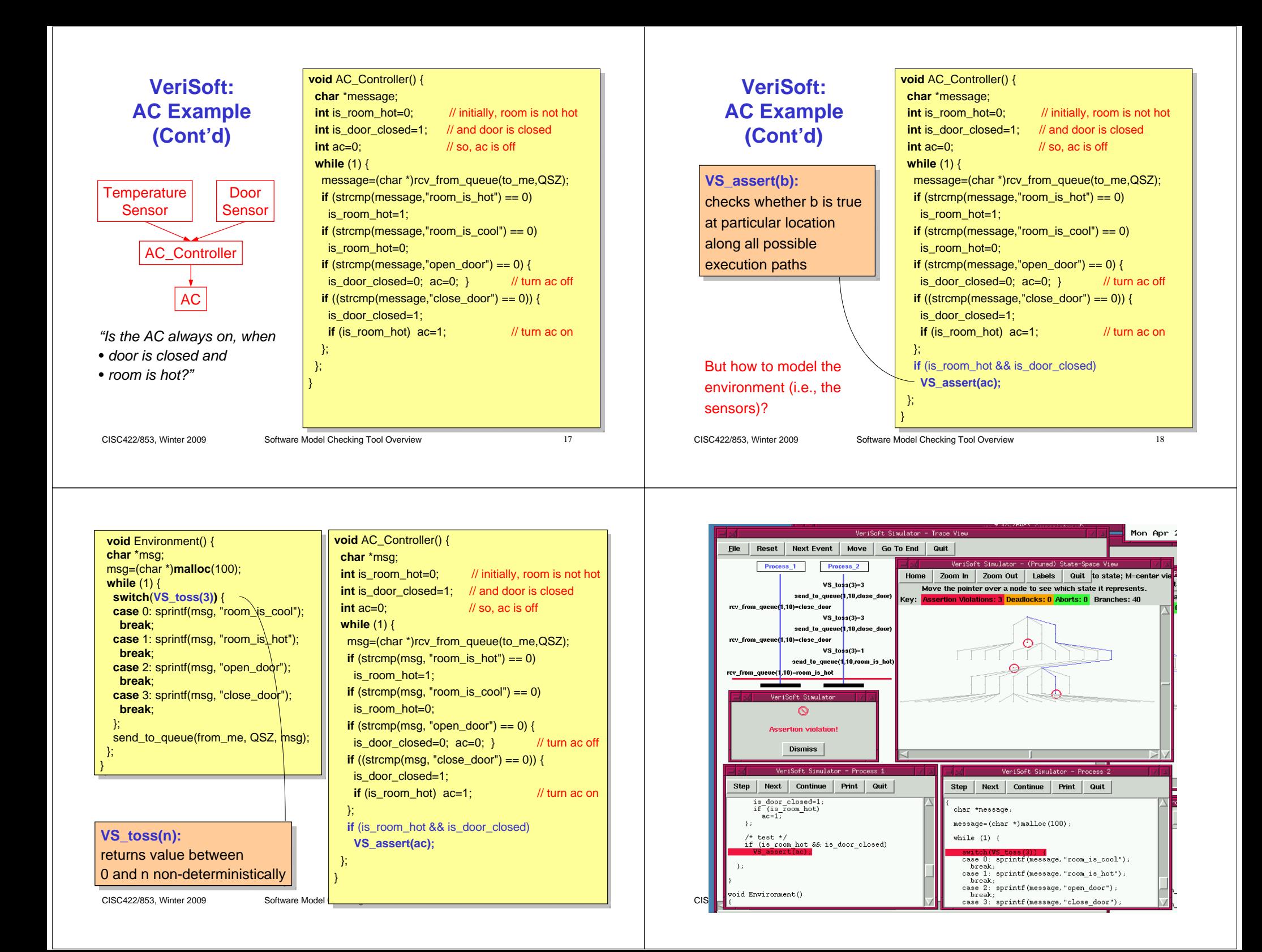

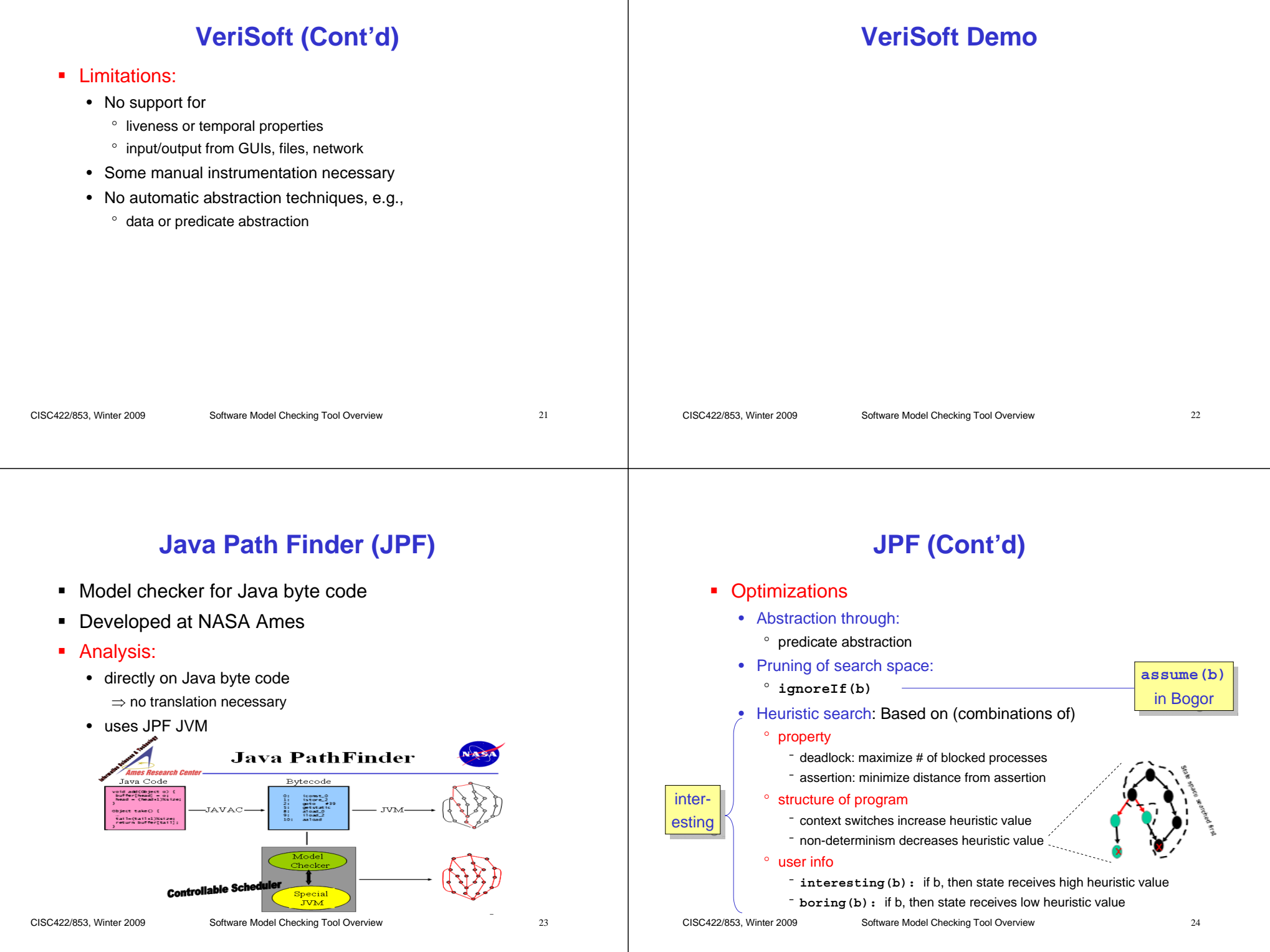

#### **JPF (Cont'd)**

#### **JPF (Cont'd)**

CISC422/853, Winter 2009 Software Model Checking Tool Overview 25 Supports: • Checking for deadlocks, assertion violations, LTL properties • Non-determinism° **randomInt(), randomBool(), randomObject()** • DFS, BFS ■ Limitations: No support for • Native code• Input/output through GUIs, files, network Same as Bandera! CISC422/853, Winter 2009 Software Model Checking Tool Overview 26 **http://javapathfinder.sourceforge.net** • Code• User manual• Papers

### **Course Summary**

- **Concurrency** 
	- is very tricky
	- interleavings/schedules, race conditions, deadlocks
	- testing concurrent code is difficult
- Many different ways to formally describe
	- system behaviour M
		- ° Theoretically: FSAs, Buechi Automata
		- ° Practically: BIR, Promela
	- system requirements ϕ
		- ° Safety
			- Assertions, invariants, FSAs, regular expressions, LTL, CTL
		- ° Liveness
			- Progress labels, Buechi Automata, Never Claims, LTL, CTL
		- ° Specification patterns

CISC422/853, Winter 2009 Software Model Checking Tool Overview 27

## **Course Summary (Cont'd)**

#### ■ How to use state space exploration to check M⊨φ

- DFS, BFS, depth-bounded DFS/BFS, nested DFS
- For CTL: recursive labeling algorithm (fixed point iteration)
- **State space explosion** 
	- LTL and CTL model checking linear in size of state space, but
	- Size of state space exponential in number of processes
	- Fairness
- **Optimization techniques** 
	- False negatives, false positives
	- Depth-bounded search, data abstraction, slicing (data flow analysis, abstract syntax trees, control flow graphs, parser generators, fixed point iteration), state and collapse compression, bitstate hashing, partial order reduction, statement merging

#### CISC422/853, Winter 2009 Software Model Checking Tool Overview 29 **Course Summary (Cont'd)** Two approaches to implementing software model checkers • Based on translation (Bandera/Bogor, FeaVer/Spin) • Based on modified execution environment (VeriSoft, JPF) ■ Model checkers: Bogor, Spin CISC422/853, Winter 2009 Software Model Checking Tool Overview 30 **Project Presentations** 1. Model checking for security (Harley) 2. Protocol conformance checking (Yann) 3. LTL-to-Buechi Automaton translation (Ruben) 4. Model checking for UML state machines (Karolina) 5. Model checking for web applications (Xianrong) To take place on Wed, April 8 from 1:30-5pm in Goodwin 521All are welcome

### **For the Final**

- ٠ Monday, April 13, 2009 at 9am in Dupuis Hal 215
- Г 1 data sheet (8.5x11'', no flaps, no tricks)
- $\blacksquare$  Take a look at CTL and CTL model checking parts of past 422 finals
- $\blacksquare$  Make sure you know
	- 1. Concurrency: non-determinism, shared variable concurrency, the problem w/ testing
	- 2. Expressing behaviour: (i)FSMs, (a)synchronous composition, Buechi automata (BA)
	- 3. Basics of Spin & Promela, Bogor & BIR
		- 1. E.g., how to obtain FSM from BIR or Promela program
- CISC422/853, Winter2003V, liveness, specification patterns 32<br>CISC422/853, Winter Model Checking Tool Overview 32 4. Expressing properties: assertions, invariants, computation trees, LTL, CTL, FSMs, BAs, never claims, progress labels,

# **For the Final (Cont'd)**

- 5. Analysis
	- ° Random, user-guided simulation
	- ° LTL MC: D/BFS for safety properties (possibly depth-bounded), nested DFS for liveness
	- CTL MC: labeling algorithm
	- $\circ$ fairness
- 6. Optimization: slicing, data abstraction, collapse compression, bitstate hashing, partial order reduction, statement merging
- ٠ I'm available to answer questions
- Good luck

# **That's all, folks!**

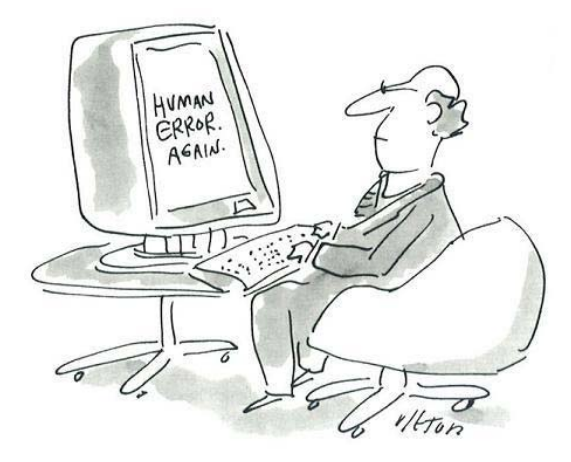

CISC422/853, Winter 200